# Бизнес-процесс «Отбор товаров (на основании «Расходного ордера на товары»)»

Последние изменения: 2024-03-26

#### Краткая сводная по бизнес-процессу:

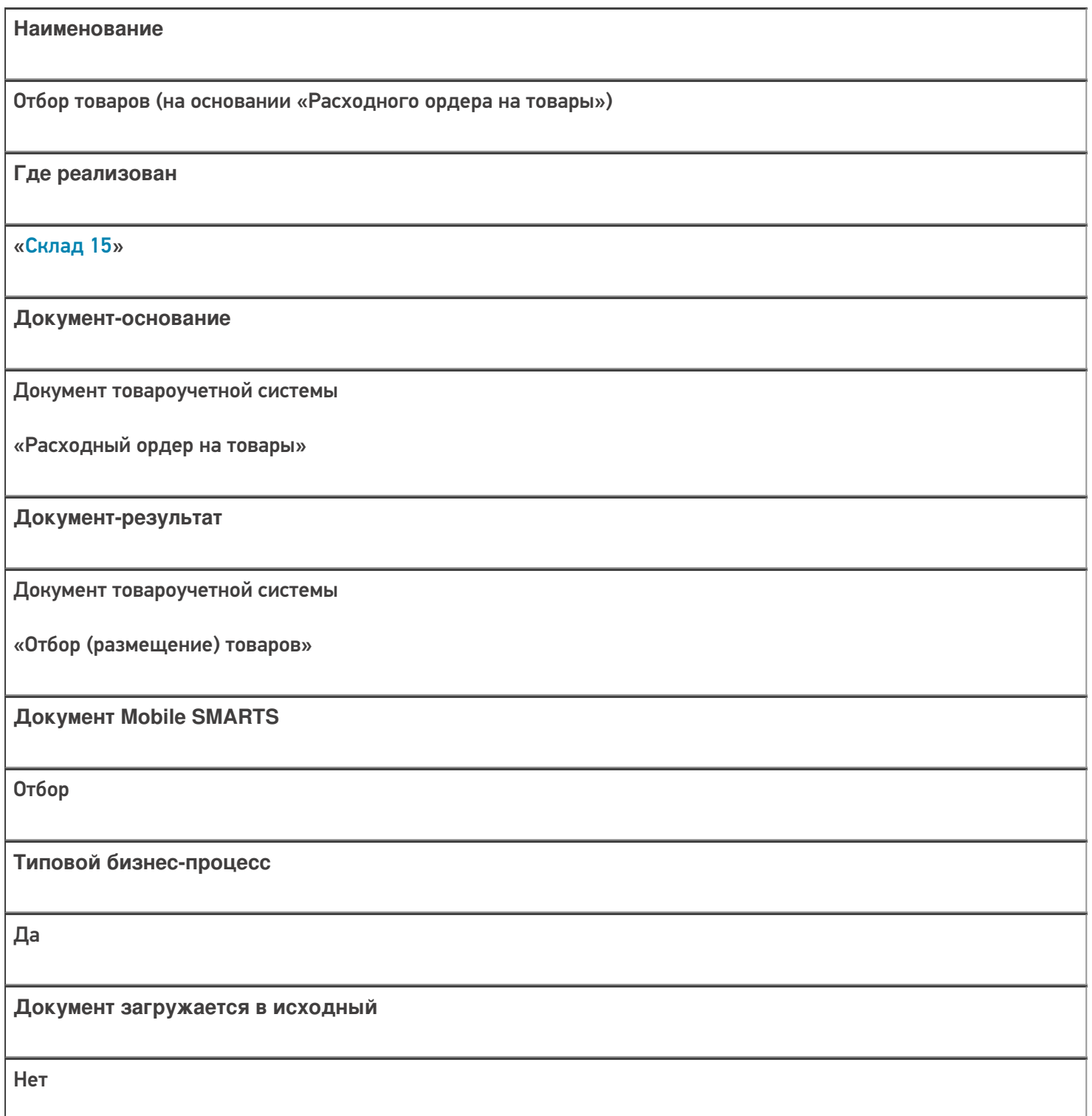

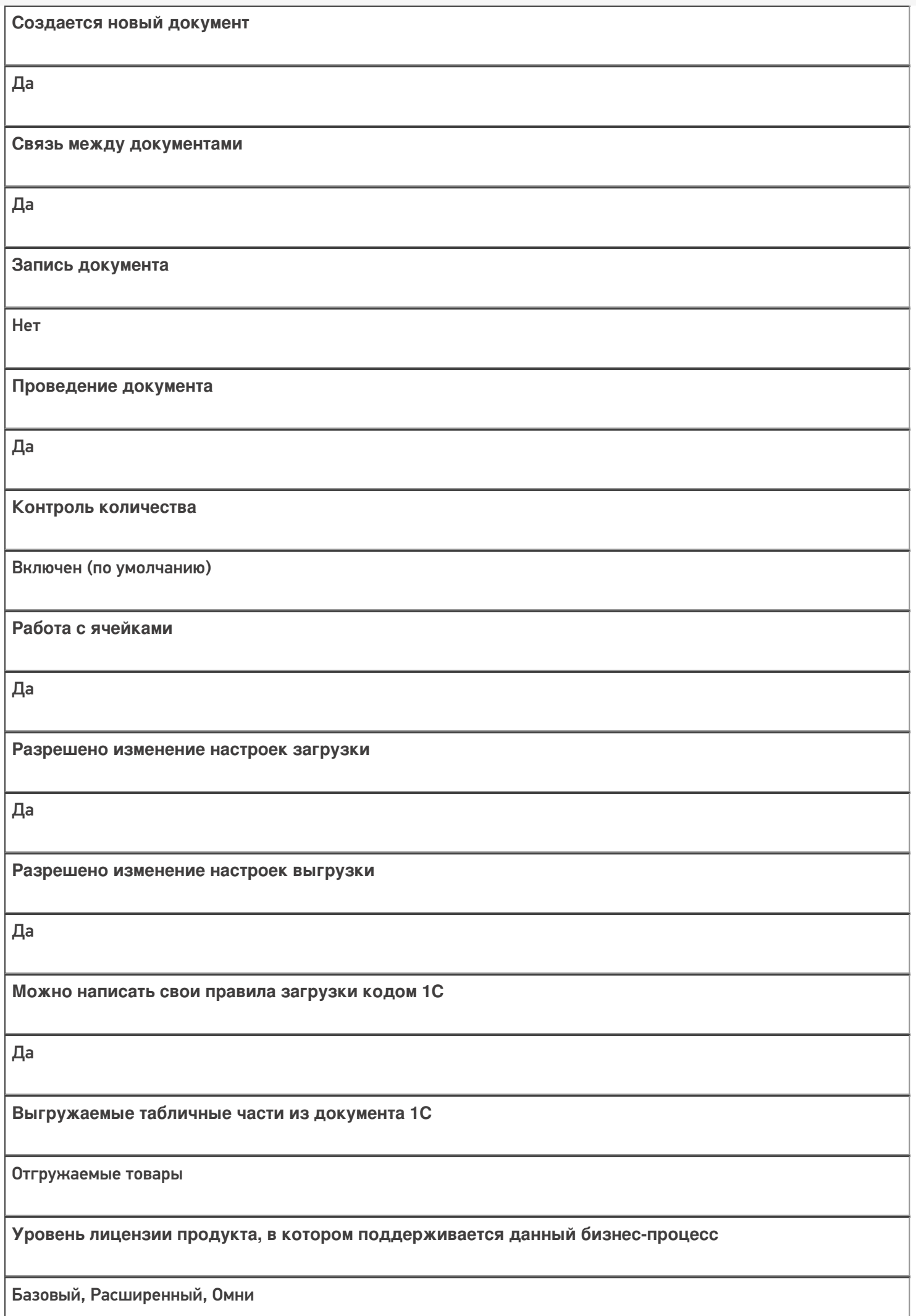

**Данный бизнес-процесс поддерживается с версии продукта** 1.0.0.1

### Диаграмма бизнес-процесса:

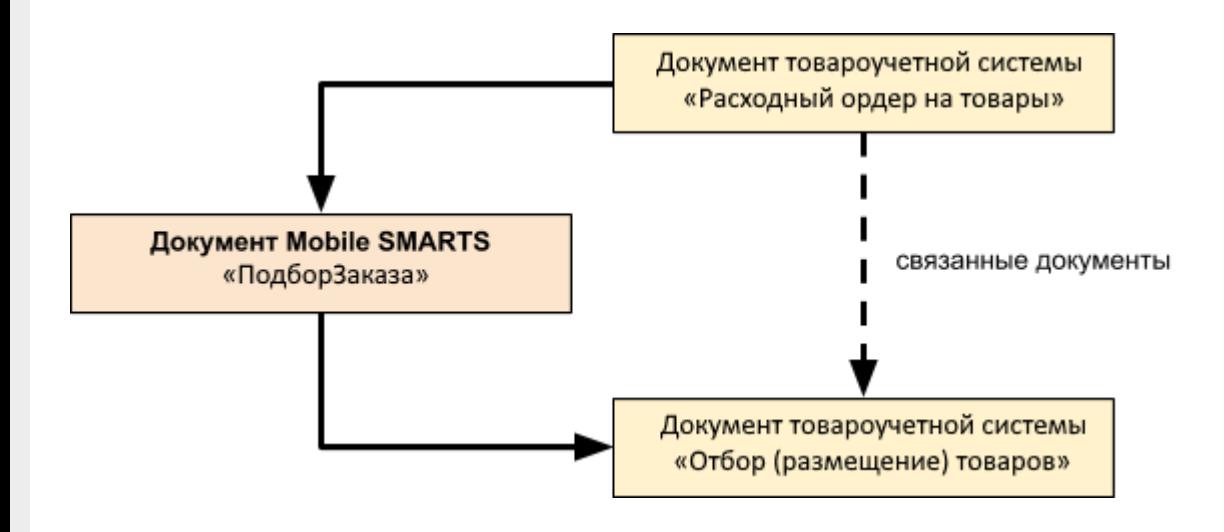

## Поддержка бизнес-процесса в учетных системах:

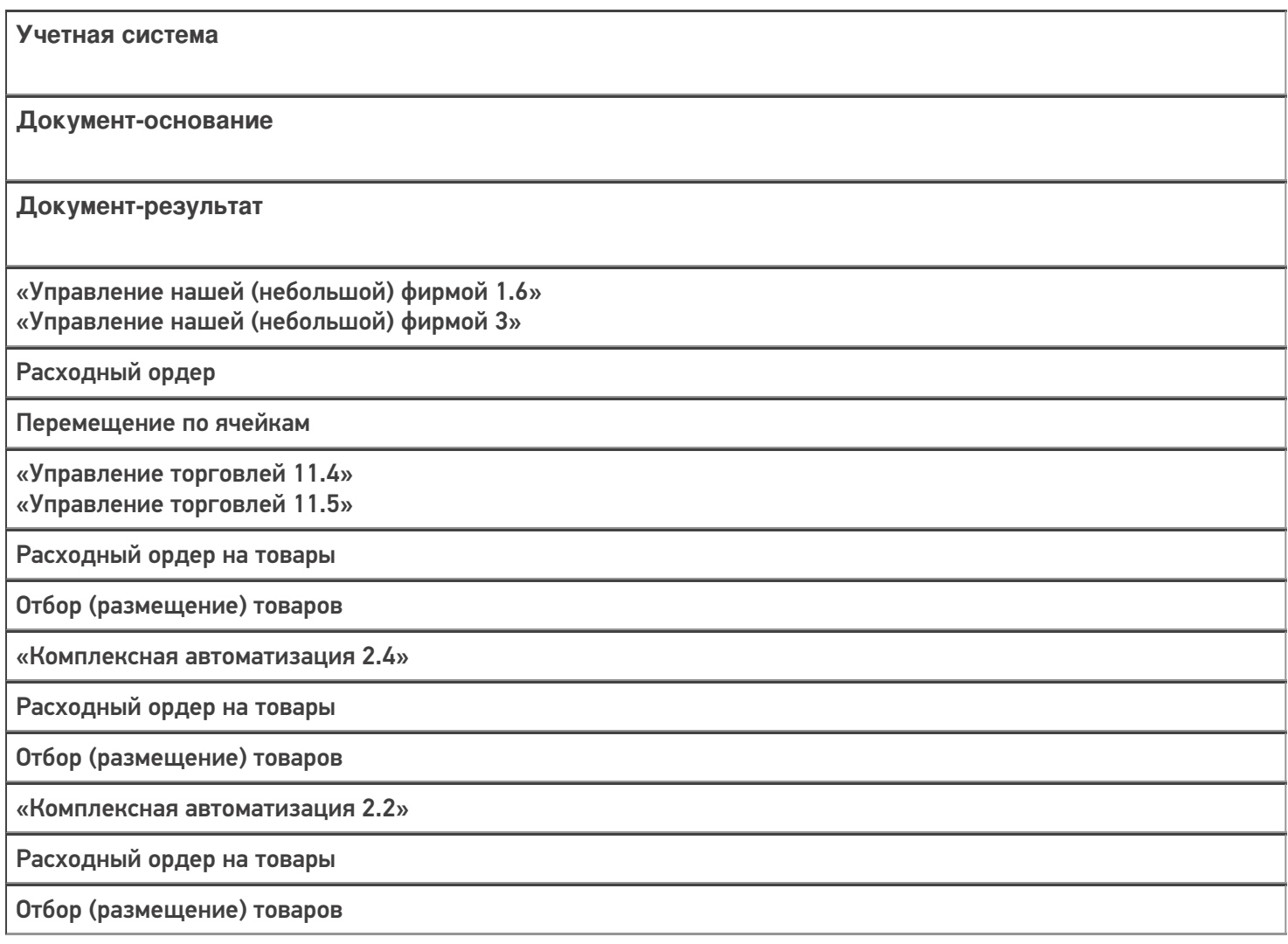

«ERP: Управление предприятием 2.4»

Расходный ордер на товары

Отбор (размещение) товаров

«Управление торговлей 11.2»

Расходный ордер на товары

Отбор (размещение) товаров

«Штрих-М: Торговое предприятие 7.0»

Ордер на отгрузку с адресного склада

Задание на отбор

«Автосервис 1.6» «Автосервис 3»

Расходный ордер

Перемещение по ячейкам

#### Не нашли что искали?

 $\odot$ 

Задать вопрос в техническую поддержку